## **ORDERING INFORMATION MODEL: DL**□**-**□**U1**□**-**□

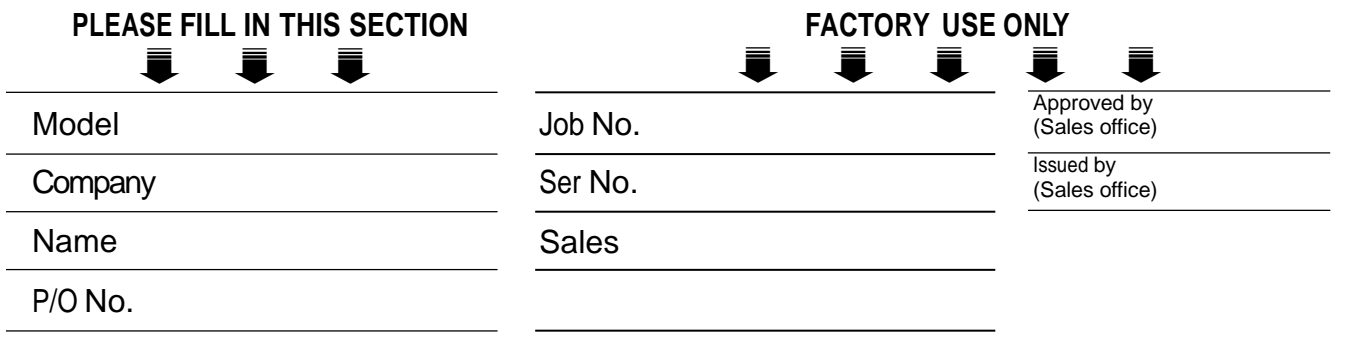

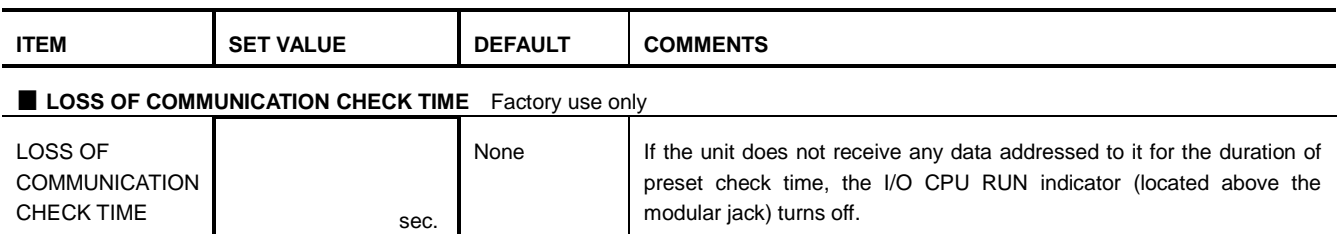

## **■ Describe your system configuration in order to calculate an appropriate "LOSS OF COMMUNICATION CHECK TIME".**

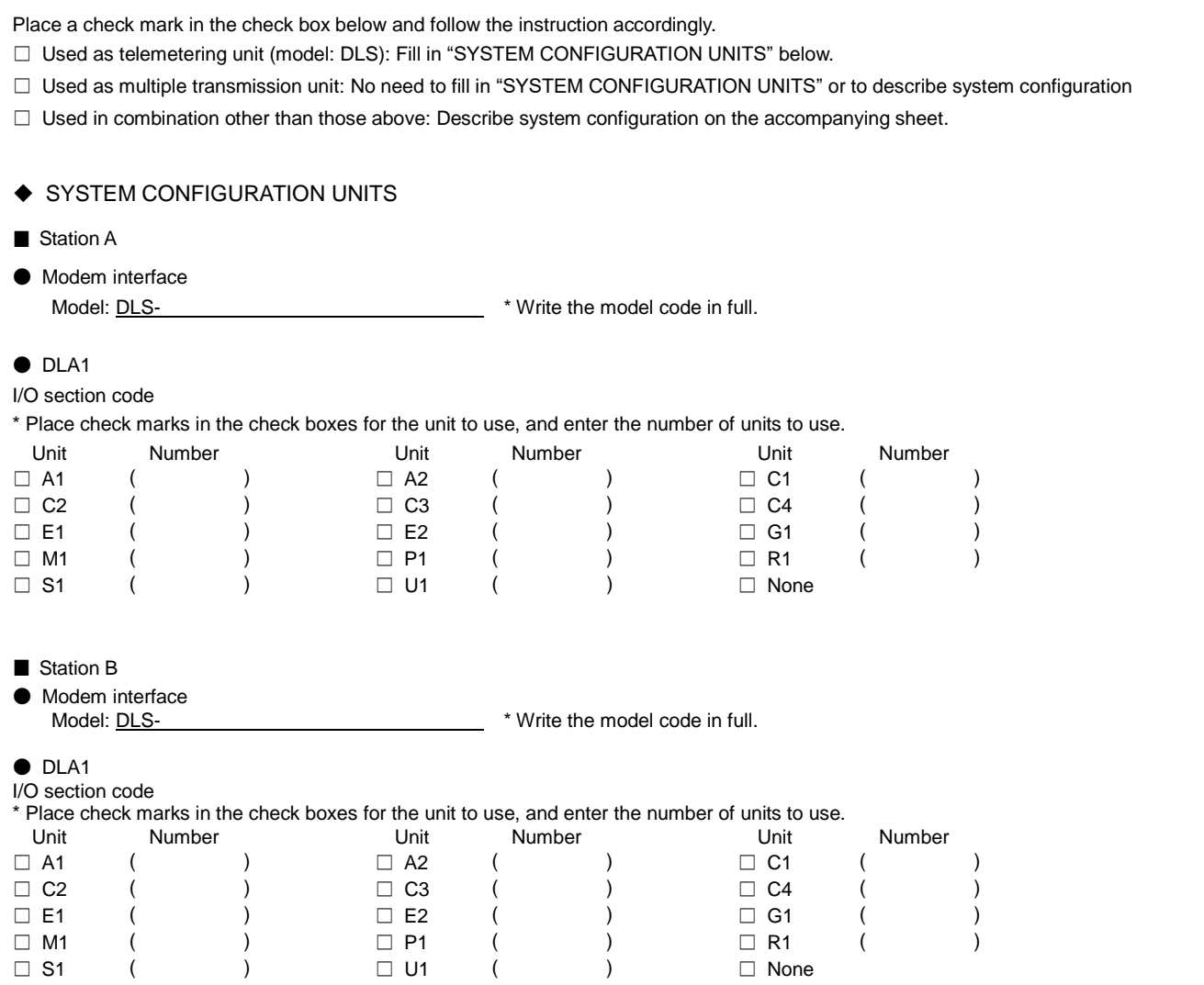